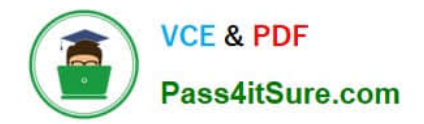

# **H35-920Q&As**

HCDA - OWS Developer

# **Pass Huawei H35-920 Exam with 100% Guarantee**

Free Download Real Questions & Answers **PDF** and **VCE** file from:

**https://www.pass4itsure.com/h35-920.html**

100% Passing Guarantee 100% Money Back Assurance

Following Questions and Answers are all new published by Huawei Official Exam Center

**8 Instant Download After Purchase** 

- **83 100% Money Back Guarantee**
- 365 Days Free Update
- 800,000+ Satisfied Customers  $\epsilon$  or

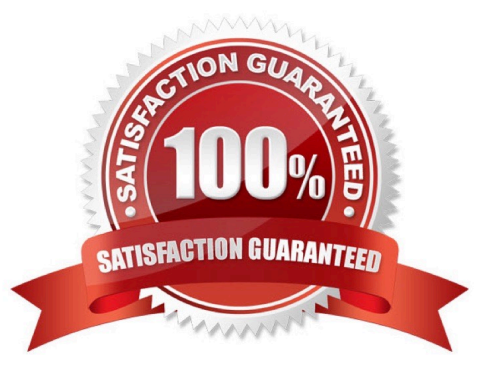

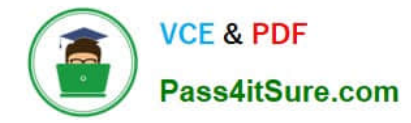

#### **QUESTION 1**

The Block field component can organize the content and the default value is hidden.

A. TRUE

B. FALSE

Correct Answer: A

### **QUESTION 2**

When a third party invokes the Inbound SOAP interface, a WSDL file is generated through the interface to invoke the interface.

A. TRUE

B. FALSE

Correct Answer: A

#### **QUESTION 3**

If attach whitelist is set to \*.txt;\*.doc;\*.docx; in Common Configuration, which of the following

A. The \*.txt;\*. doc;\*.docx; file cannot be uploaded when an attachment is uploaded.

- B. Only \*.txt;\*doc;\*.docx; files can be uploaded.
- C. Only the names of the three files can be uploaded.
- D. You can upload files of other types to the three types of files.

Correct Answer: B

#### **QUESTION 4**

Which of the following does not support separate authentication if Wsse authentication is configured for an interface package?

- A. User Name Token
- B. Signature
- C. Timestamp
- D. Oauth2.0
- Correct Answer: C

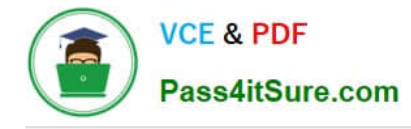

## **QUESTION 5**

When configuring a workflow form, you can drag the component directly to the component tree on the right.

A. TRUE

B. FALSE

Correct Answer: A

[H35-920 Study Guide](https://www.pass4itsure.com/h35-920.html) [H35-920 Exam Questions](https://www.pass4itsure.com/h35-920.html) [H35-920 Braindumps](https://www.pass4itsure.com/h35-920.html)